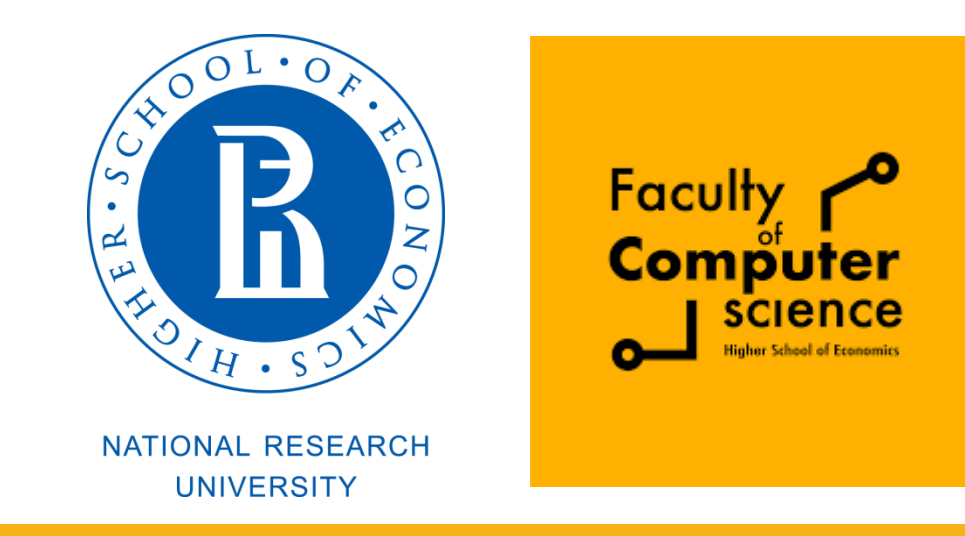

#### Computer Architecture and Operating Systems Lecture 1: Introduction

#### **Andrei Tatarnikov**

andrewt0301@gmail.com @andrewt0301

#### Course Resources

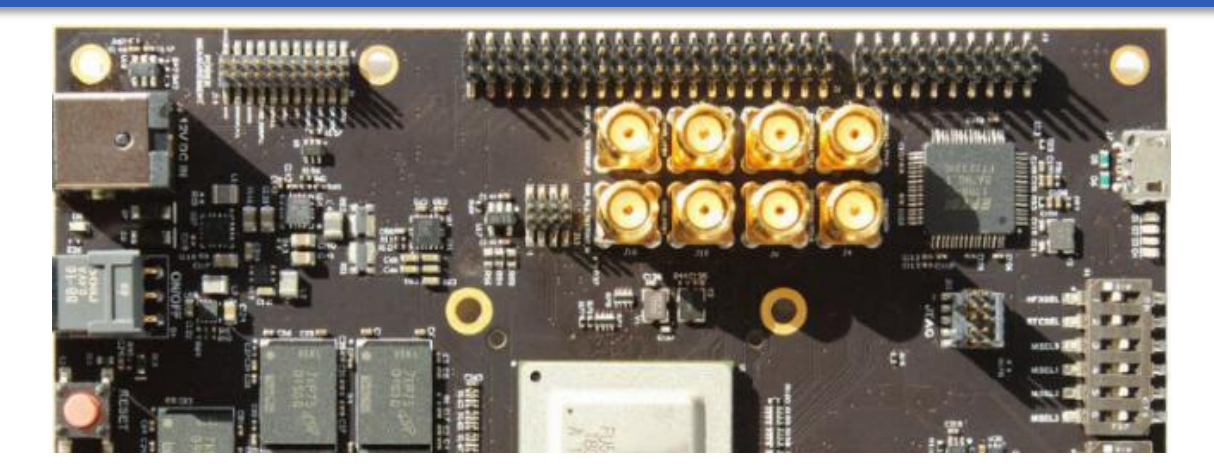

#### **Website**

<https://andrewt0301.github.io/hse-acos-course/>

#### **Wik[i](https://andrewt0301.github.io/hse-acos-course/)**

[http://wiki.cs.hse.ru/ACOS\\_DSBA\\_2023/24](http://wiki.cs.hse.ru/ACOS_DSBA_2023/24) [http://wiki.cs.hse.ru/ACOS\\_COMPDS\\_2023/2024](http://wiki.cs.hse.ru/ACOS_COMPDS_2023/2024)

#### **Telegram**

[https://t.me/+LbeE\\_5yrTQEzYjQy](https://t.me/+LbeE_5yrTQEzYjQy) (DSBA) [https://t.me/+OAQIO\\_59VjZhY2U6](https://t.me/+OAQIO_59VjZhY2U6) (COMPDS/EAD)

#### DSBA Course Team

#### **Instructors**

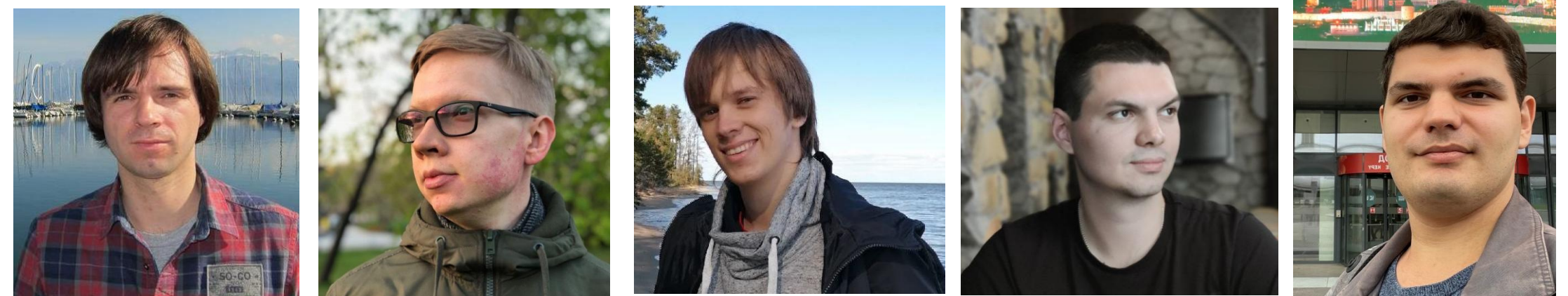

**Andrei Tatarnikov Alexey Kanakhin Roman Stolyarov Artem Viktorov Alexander MakhovAssistants**

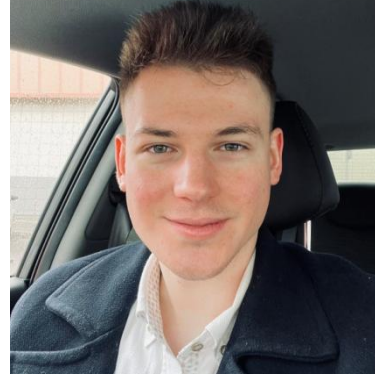

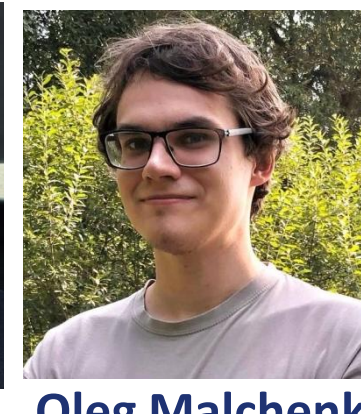

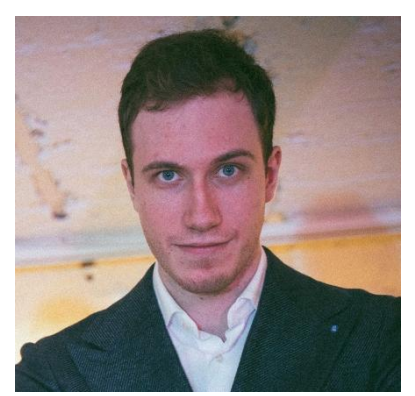

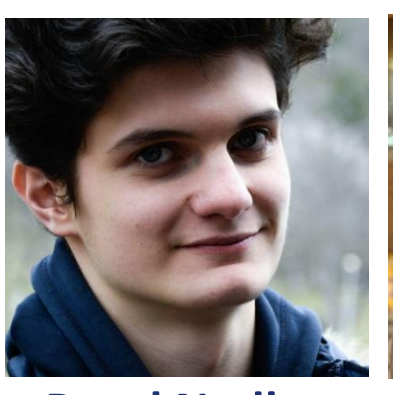

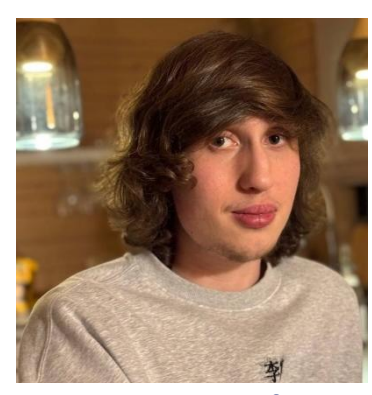

**Fedor Pakhurov Oleg Malchenko Vladislav Kirichok Pavel Nedbay Artem Borisov**

#### COMPDS/EAD/CSS Course Team

#### **Instructors**

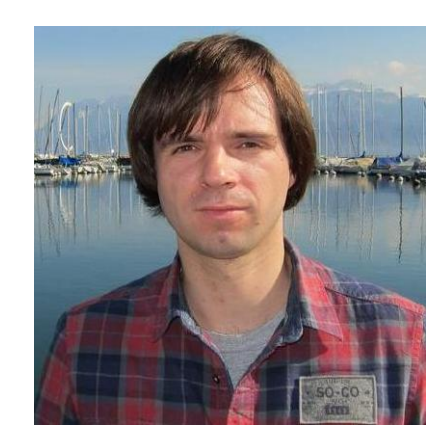

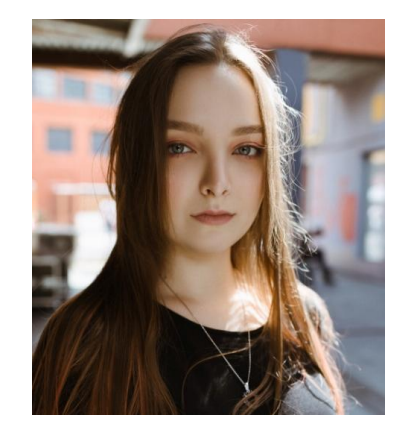

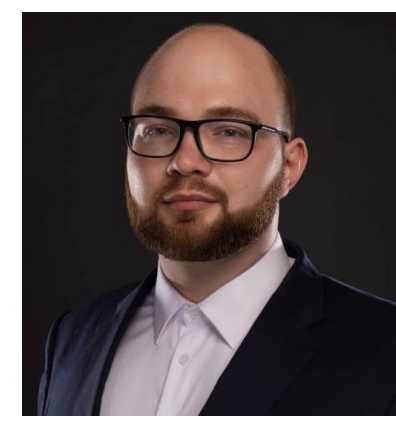

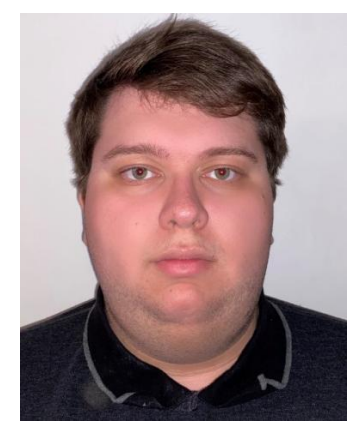

**Andrei Tatarnikov Assistants Alexandra Borisova Boris Galitsky Nikita Golovanov**

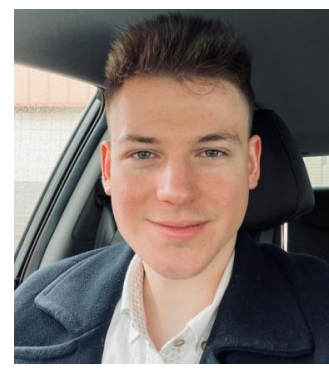

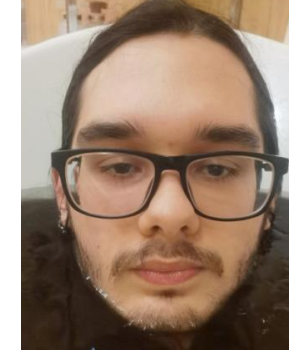

**Pavel Nedbay**

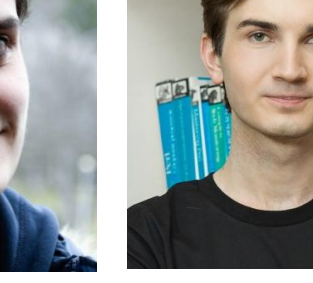

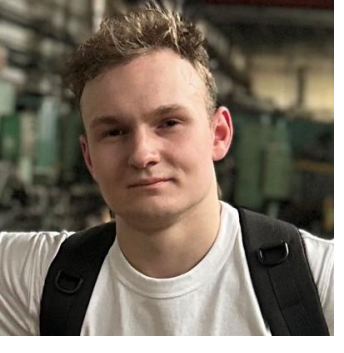

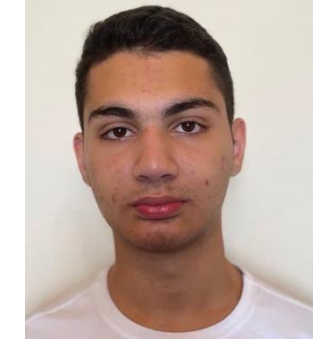

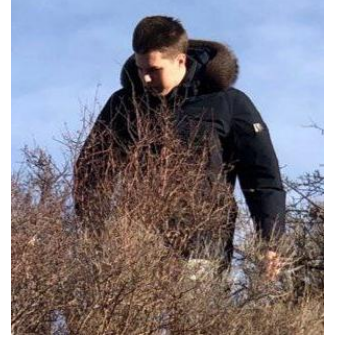

**Fedor Pakhurov Pavel Ivanov German Perov Igor Demushkin Namig Damirov Arseny Bolotnikov**

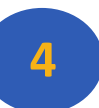

#### Course Outline

Syllabus (see the web site for details)

- Module 3: Computer Architecture
	- **EComputer architecture**
	- Assembly language programming (RISC-V)
	- Home works, quizzes, and test
- ■Module 4: Operating Systems
	- Operating System Architecture (Linux)
	- System programming in C
	- **Home works, quizzes, and test**

#### Final Exam **<sup>5</sup>**

#### Course Motivation

- **Increase your computer literacy**
- Have an idea how computers under the hood
- Better understand performance
- Be familiar with system programming
- Be familiar with system tools

#### Example: Matrix Multiplication (part 1)

# **Python**

#### **Floating-point operations:**

 $2 * n^3 = 2 * (2^{10})^3 = 2^{31}$ 

#### **Running time:**

503.130450 sec.

**Performance:** 

 $\sim$  4,27 MFLOPS

**import** random **from** time **import** time

n **=** *1024*

```
A = [[random.random()
        for row in range(n)]
       for col in range(n)]
B = \lceil[random.random()
        for row in range(n)]
       for col in range(n)]
C = \lceil \theta \rceilfor row \textbf{in} range(n)]
       for col in range(n)]
start = time()for i in range(n):
     for j in range(n):
          for k in range(n):
              C[i][j] += A[i][k] * B[k][j]
end = time()
```

```
print('%0.6f' % (end - start))
```
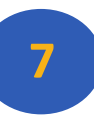

#### Example: Matrix Multiplication (part 2)

}

#### Java

#### **Floating-point operations:**  $2 * n^3 = 2 * (2^{10})^3 = 2^{31}$

**Running time:** 

12.946224 sec.

**Performance:** 

 $\sim$  165 MFLOPS

```
public class Matrix {
      static int n = 1024;
     static double<sup>[]</sup>[] A = new double[n][n];static double<sup>[][]</sup> B = new double[n][n];
     static double<sup>[][]</sup> C = new double[<i>n</i>][<i>n</i>];
```

```
 public static void main(String[] args) {
        java.util.Random r = new java.util.Random();
       for (int i = 0; i < n; i++) {
          for (int j = 0; j < n; j++) {
              A[i][j] = r.nextDouble();B[i][i] = r.nextDouble();C[i][j] = 0;
 }
 }
        long start = System.nanoTime();
       for (int i = 0; i < n; i++) {
          for (int j = 0; j < n; j++) {
              for (int k = 0; k < n; k++) {
                   C[i][j] += A[i][k] * B[k][j];
 }
 }
 }
        long stop = System.nanoTime();
        System.out.println((stop - start) * 1e-9);
    }
```
#### Example: Matrix Multiplication (part 3)

## **C** Language

**Floating-point operations:** 

 $2 * n^3 = 2 * (2^{10})^3 = 2^{31}$ 

**Running time:** 

13.714264 sec.

**Performance:** 

 $~^{\sim}$  153 MFLOPS

```
#include <stdlib.h>
#include <stdio.h>
#include <sys/time.h>
```

```
#define n 1024
double A[n][n];
double B[n][n];
double C[n][n];
```
}

```
float tdiff(struct timeval *start, struct timeval *end) {
    return (end->tv_sec - start->tv_sec) +
            1e-6*(end->tv_usec - start->tv_usec);
}
int main(int argc, const char *argv[]) {
   for (int i = 0; i < n; i++) {
       for (int j = 0; j < n; j++) {
            A[i][j] = (double)rand() / (double)RAND_MAX;
             B[i][j] = (double)rand() / (double)RAND_MAX;
           C[i][i] = 0;
        }
     }
    struct timeval start, end;
    gettimeofday(&start, NULL);
   for (int i = 0; i < n; i++) {
       for (int j = 0; j < n; j++) {
           for (int k = 0; k < n; k++) {
               C[i][i] += A[i][k] * B[k][j];
 }
 }
 }
    gettimeofday(&end, NULL);
    printf("%0.6f\n", tdiff(&start, &end));
    return 0;
```
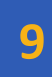

#### Example: Matrix Multiplication (part 4)

#### **C Language: Optimizations**

#### **Loop order: i, j, k**

```
for (int i= 0; i < n; i++) {
 for (int j= 0; j < n; j++) {
   for (int k = 0; k < n; k++) {
      C[i][j]+= A[i][k]*B[k][j];
 }
 }
}
```
#### **Loop order: i, k, j**

}

}

}

**for** (int i=  $0; i < n; i++)$  { **for** (int  $k = 0$ ;  $k < n$ ;  $k++$ ) { **for** (int  $j = 0$ ;  $j < n$ ;  $j++)$  { *C*[i][j]+= *A*[i][k]\**B*[k][j];

```
Loop order: j, k, i
```
**for** (**int** j= 0; j < *n*; j++) { **for** (**int** k= 0; k < *n*; k++) { **for** (**int** i= 0; i < *n*; i++) { *C*[i][j]+= *A*[i][k]\**B*[k][j]; } } }

**Running time:** 13.714264 sec. **Performance:** ~ 153 MFLOPS

**Running time:** 2.739385 sec. **Performance:** ~ 795 MFLOPS

**Running time:** 19.074106 sec. **Performance:** ~ 113 MFLOPS

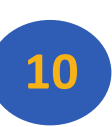

### Example: Matrix Multiplication (part 5)

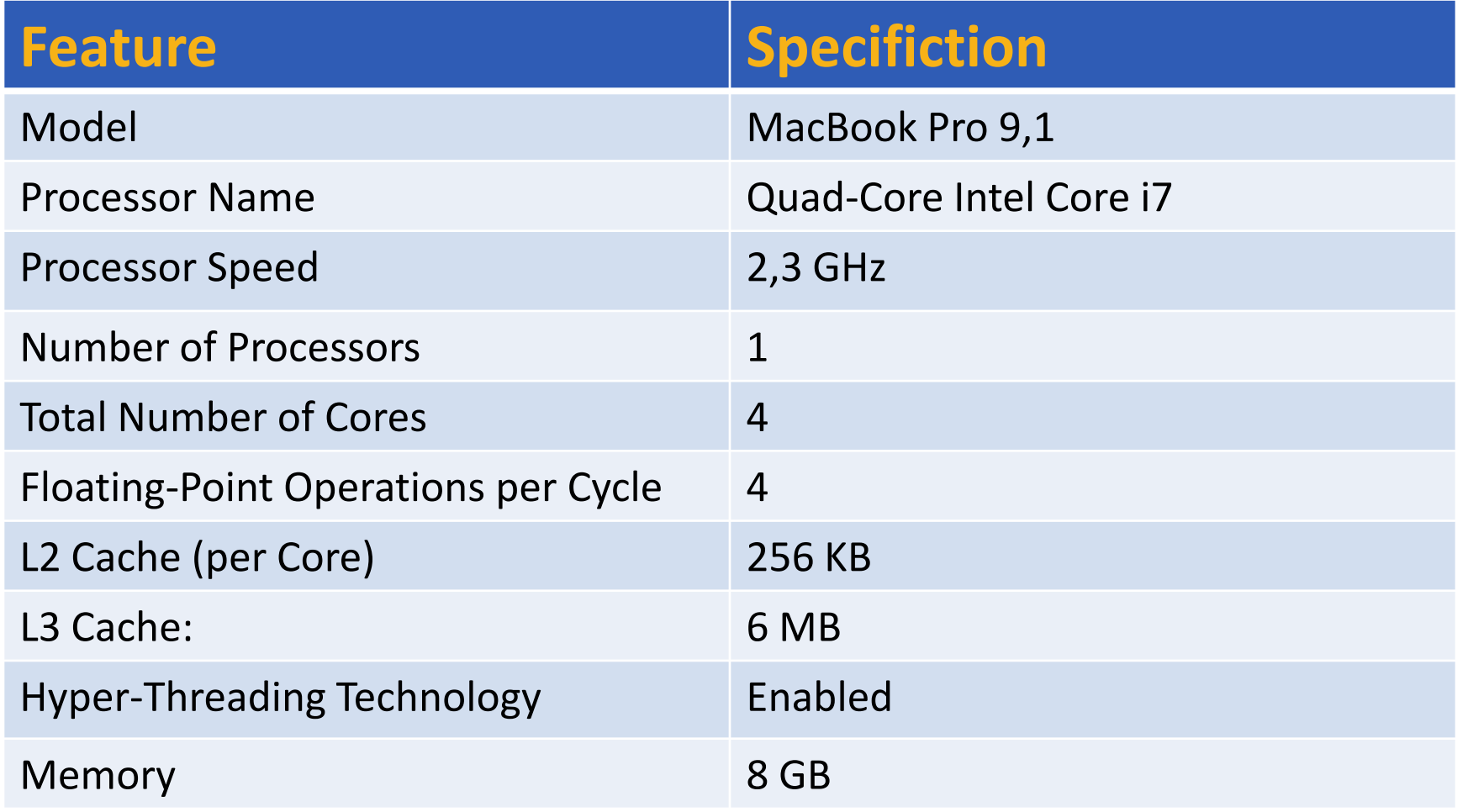

Peak =  $(2.3 * 10^9) * 1 * 4 * 4 = 36800$  MFLOPS

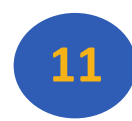

## What affects performance?

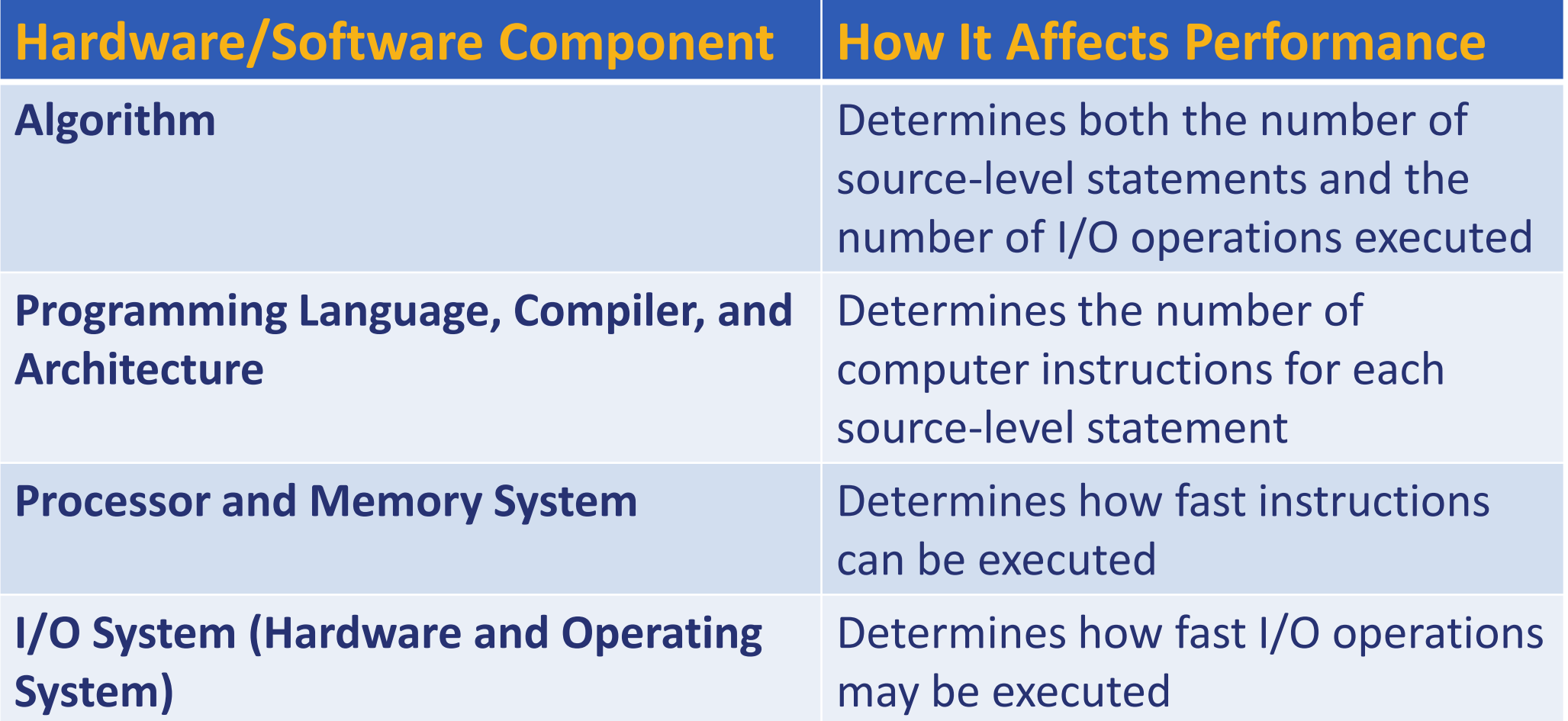

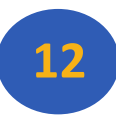

# History: O<sup>th</sup> Generation - Mechanical

- ■1834–71: Analytical Engine designed by Charles Babbage
- Mechanical gears, where each gear represented a discrete value (0-9)
- Programs provided as punched cards
- Never finished due to technological restrictions

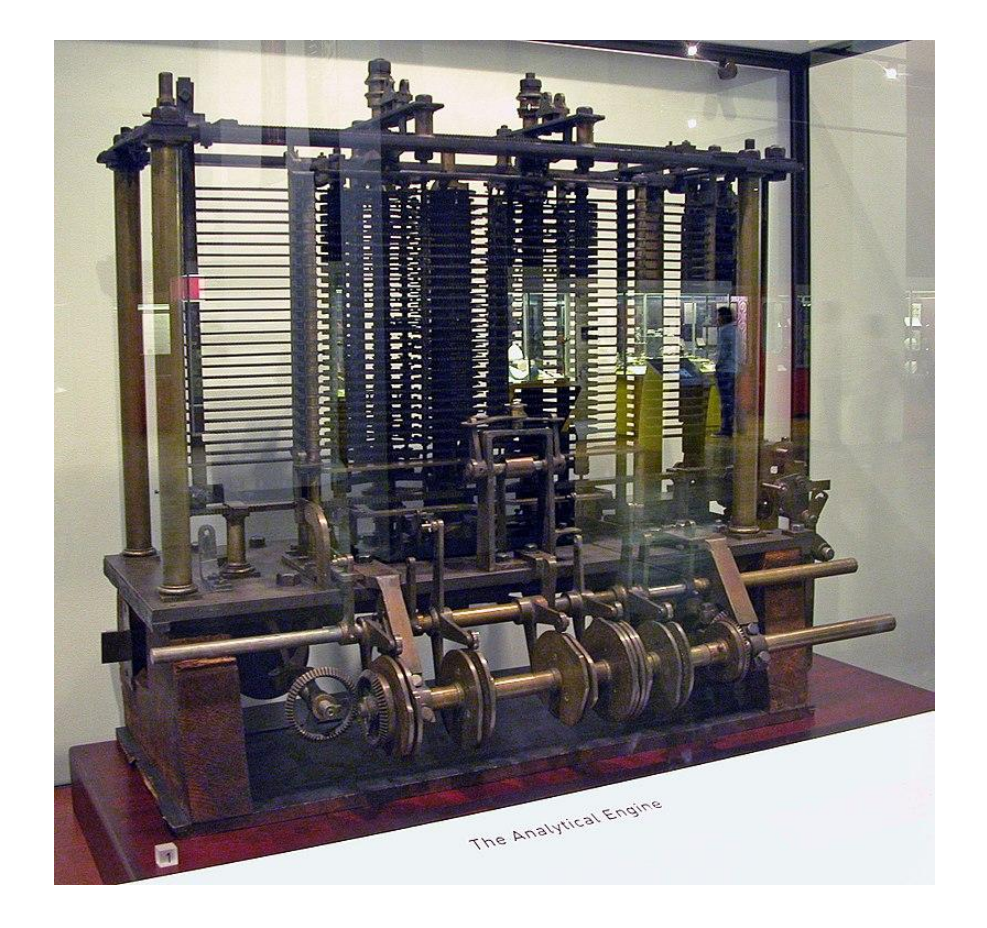

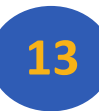

## History: 1<sup>st</sup> Generation - Vacuum Tubes

- ■1945–55: first machines were created (Atanasoff– Berry, Z3, Colossus, ENIAC)
- **All programming in pure** machine language
- Connecting boards and wires, punched cards (later)
- Stored program concept

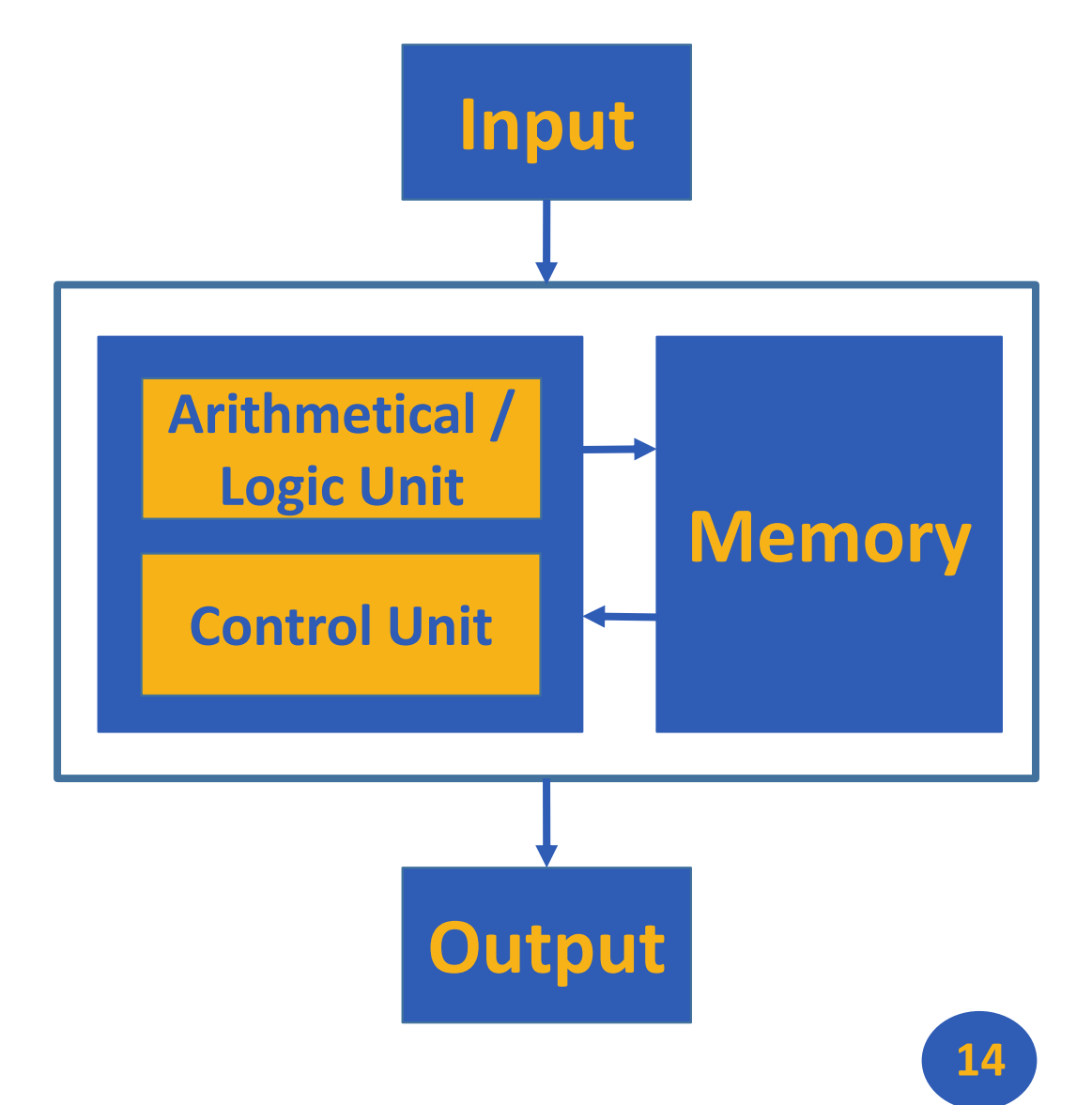

## History: 2<sup>nd</sup> Generation - Transistors

- 1955–65: era of mainframes (e.g. IBM 7094) used in large companies
- **Programming in assembly** language and FORTRAN
- Batch systems (IO was separated from calculations)
- Punched cards and magnetic tape
- **ELoaders (OS ancestors)**

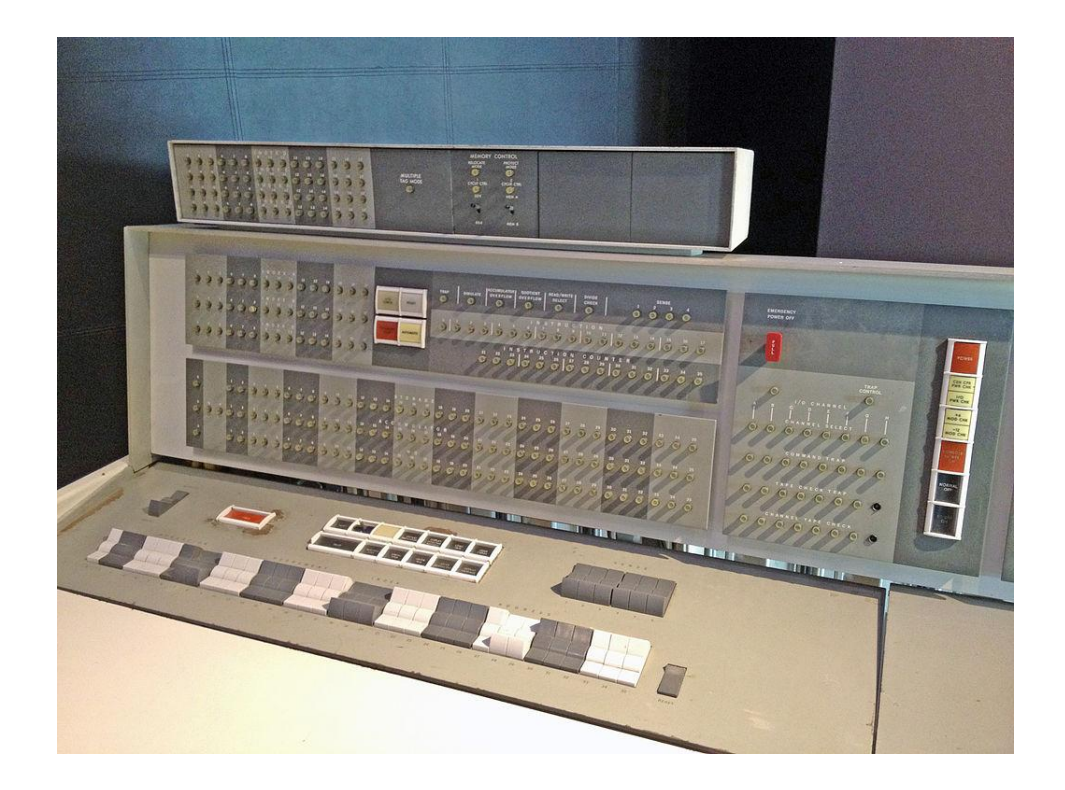

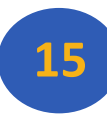

# History: 3<sup>rd</sup> Generation – Integrated Circuits

- 1965–1980: computer lines using the same instruction set architecture (e.g. IBM 360)
- **First operating systems (e.g.** OS/360, MULTICS)
- Multiprogramming and timesharing
- Computer as utility
- Programming languages and compilers (LISP, BASIC, C)

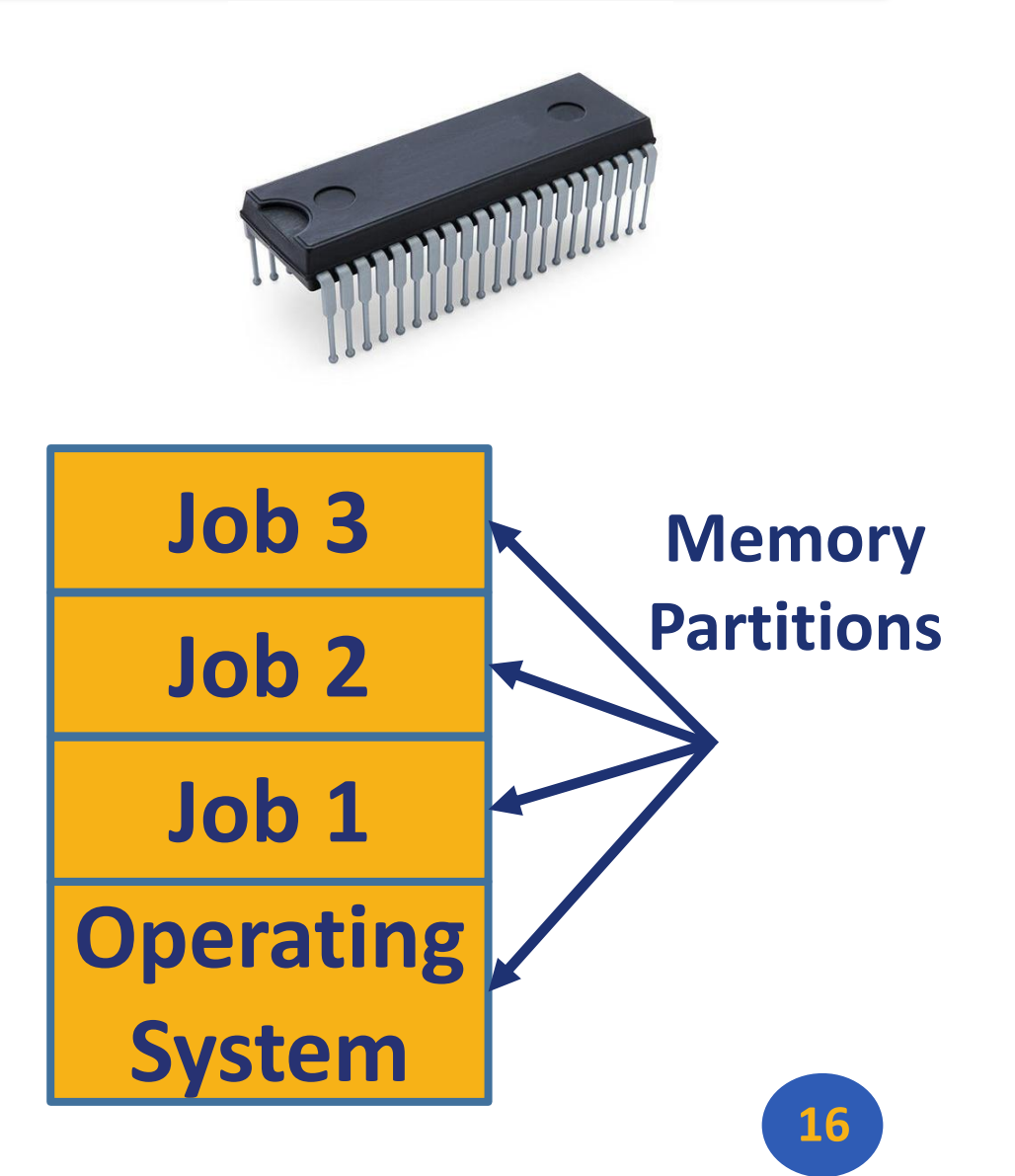

# History: 4<sup>th</sup> Generation – VLSI and PC

- ■1980–Present: personal computers, laptops, servers (Apple, IBM, etc.)
- Architectures: x86-64, Itanium, ARM, MIPS, PowerPC, SPARC, RISC-V, etc.
- Operating systems: UNIX (System V and BSD), MINIX, Linux, MacOS, DOS, Windows (NT)
- **ISA (CISC, RISC, VLIW), caches,** pipelines, SIMD, vectors, hyperthreading, multicore

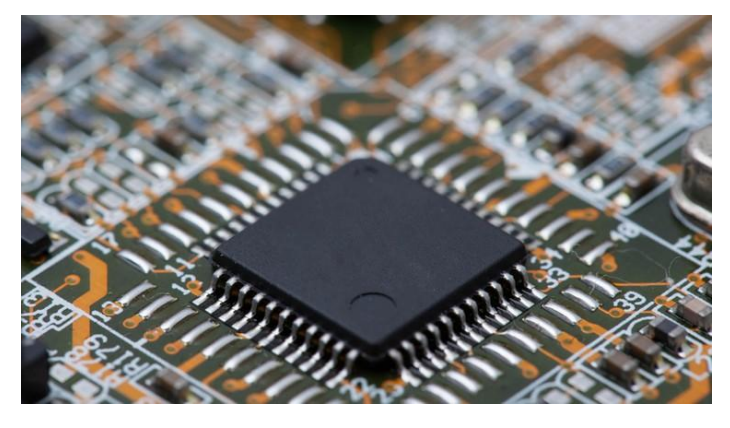

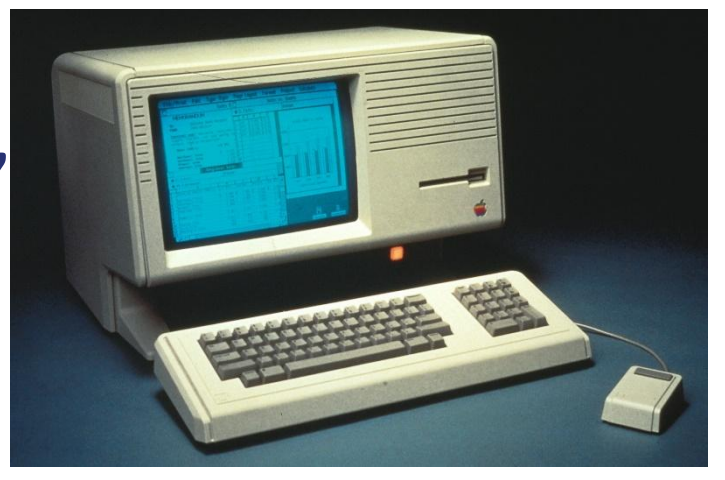

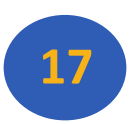

# History: 5<sup>th</sup> Generation – Mobile devices

- ■1990–Present: mobile devices, embedded systems, IoT devices
- Custom processors and FPGAs
- Mobile operating systems: Symbian, iOS, Android, Windows Mobile
- **Real-time operating systems**

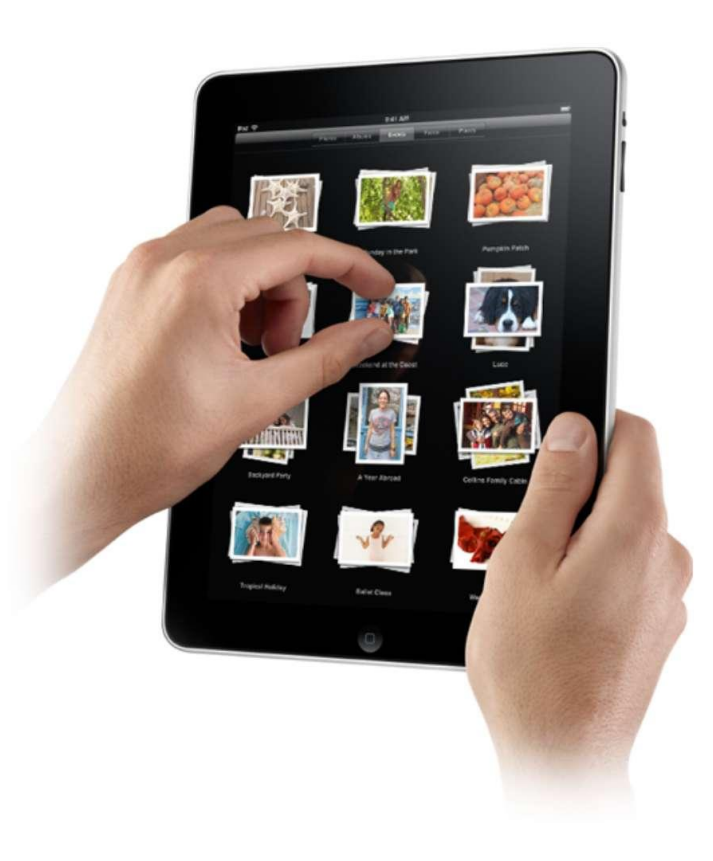

# Technology Trends

- **Electronics technology** continues to evolve
	- Increased capacity and performance

**Reduced cost** 

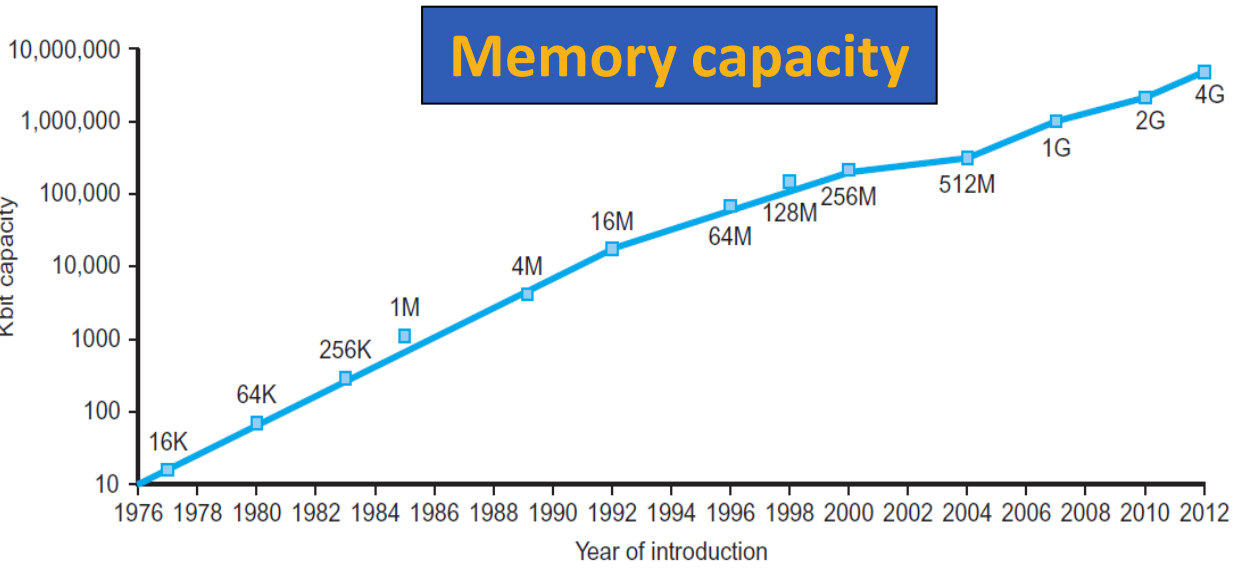

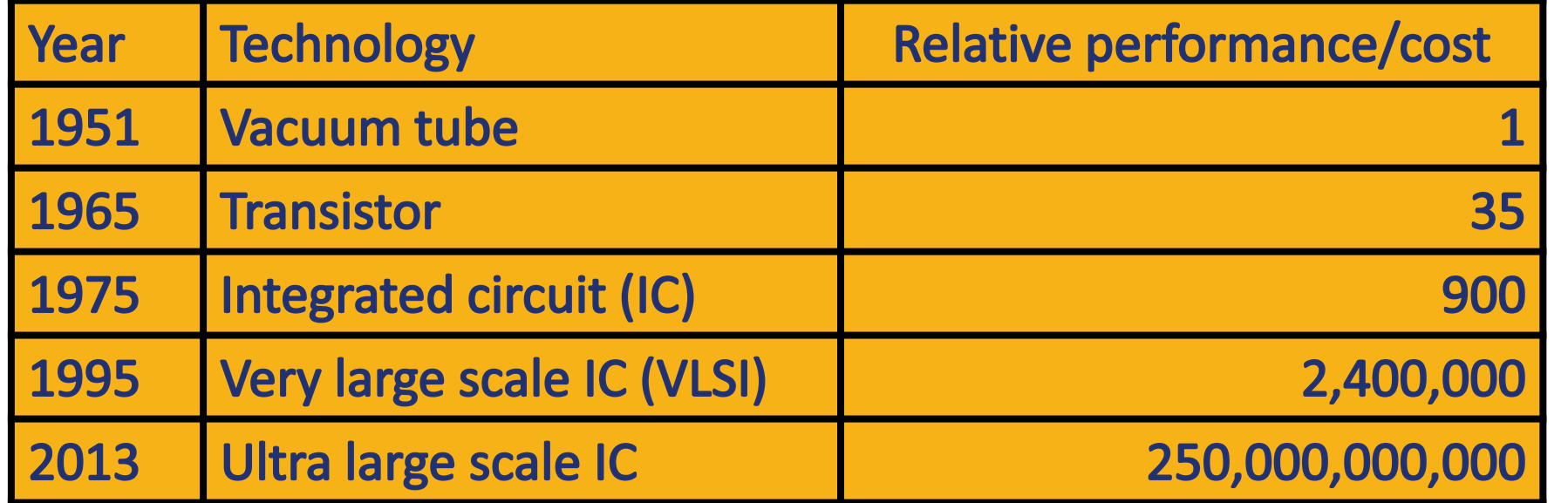

#### Moore's Law

Gordon Moore (1929-...) cofounded Intel in 1968

with Robert Noyce

**Moore's Law:** number of transistors on a computer chip doubles every year (observed in 1965)

**Elimited by power consumption** 

Slowed down since 2010

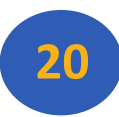

#### Single Core Performance

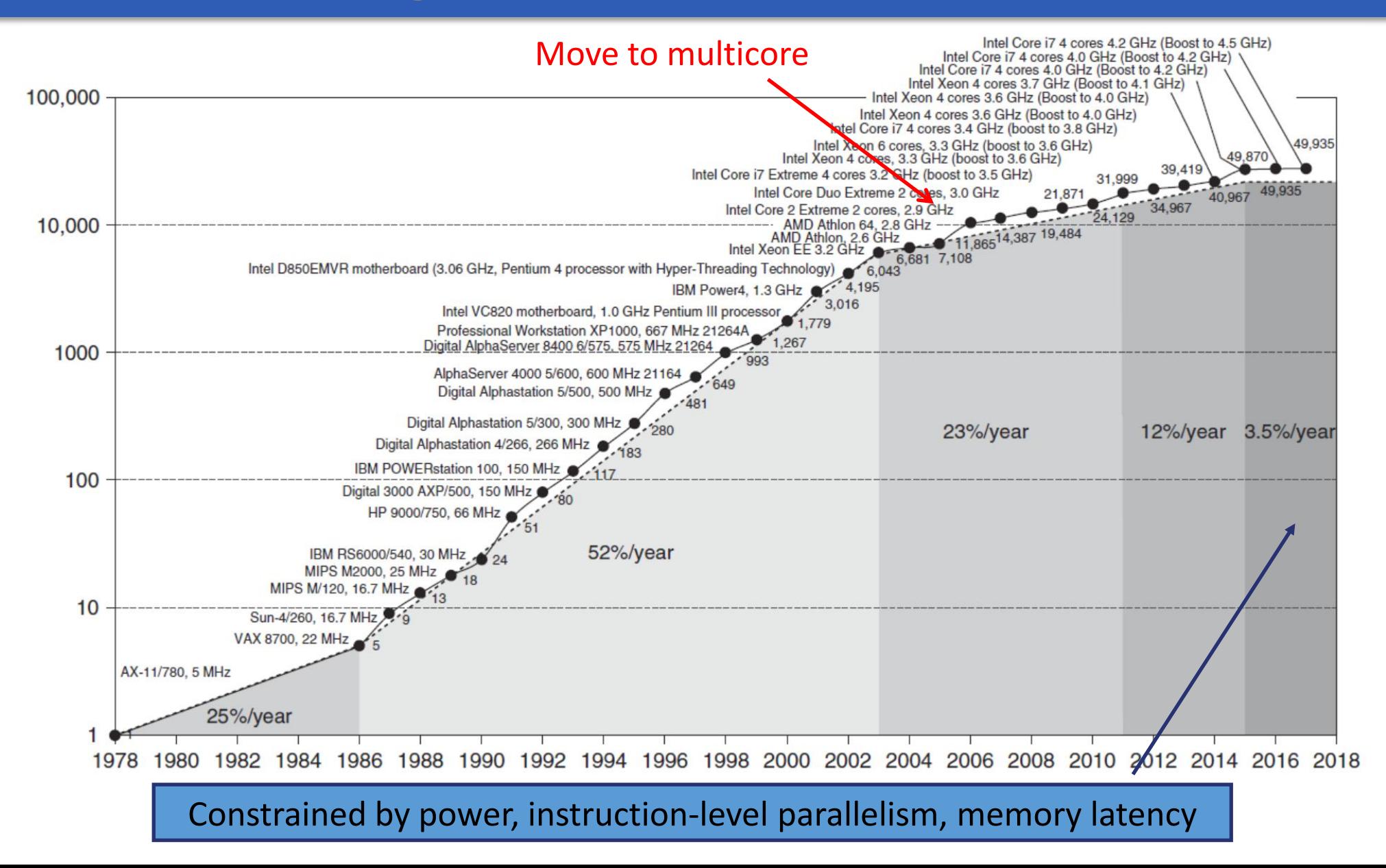

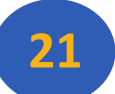

#### Power Trends

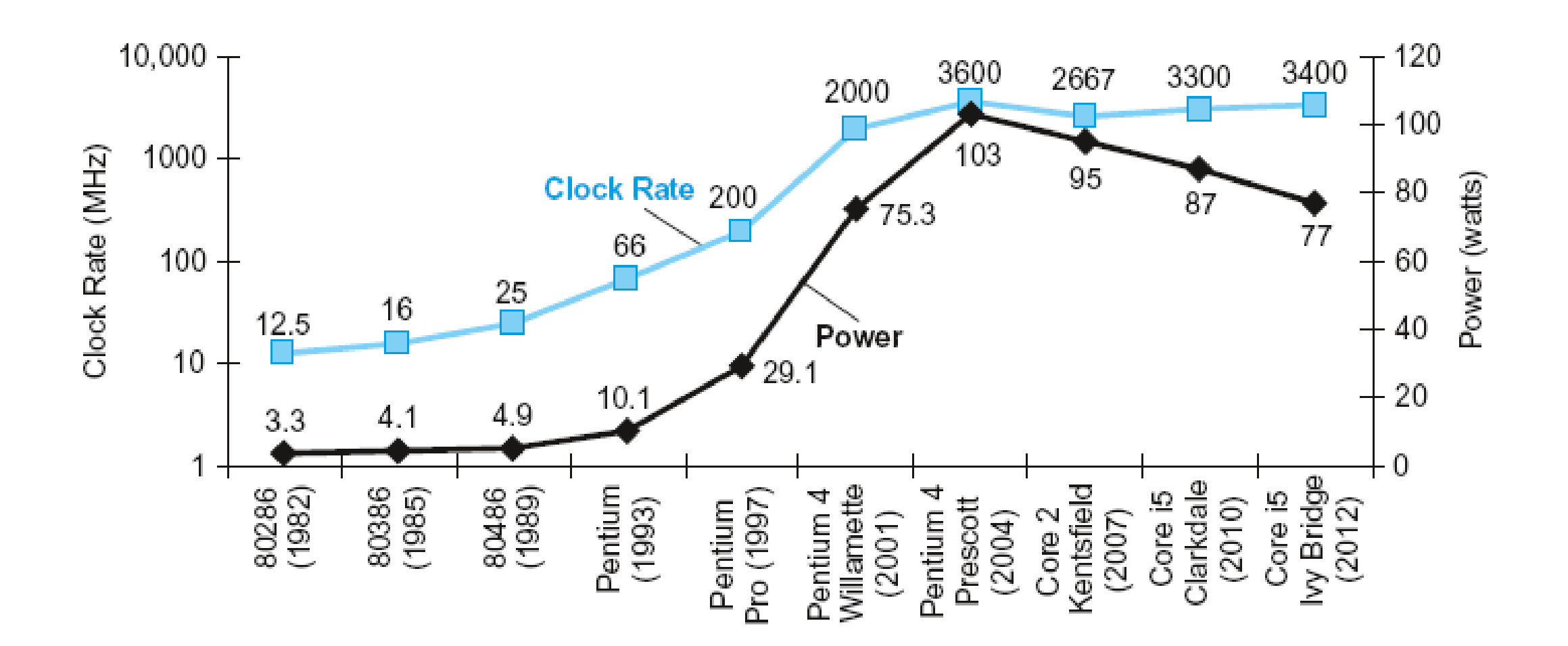

#### Memory Performance Gap

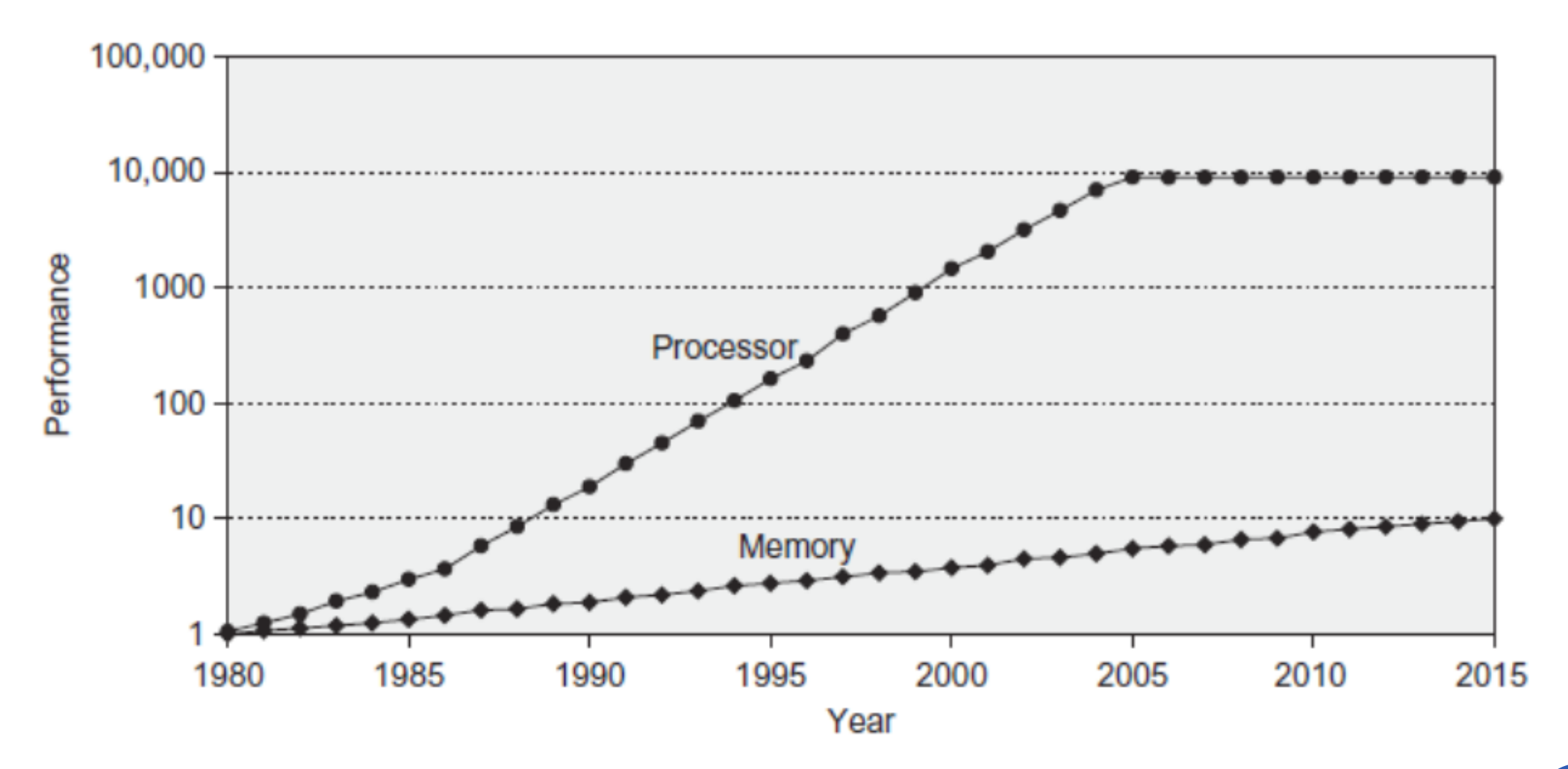

### Current Challenges

Single core performance improvement has ended

- **More powerful microprocessor might not help**
- Memory-efficient programming
	- **Temporal locality**
	- **Spatial locality**
- Parallelism to improve performance
	- Data-level parallelism
	- **Thread-level parallelism**
	- **Request-level parallelism**

Performance tuning require changes in the application

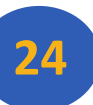

## Concluding Remarks

■ To create software that efficiently deals with big data, we need to understand how hardware is organized and managed by operating system

- **ECOMPUTER Architecture**
- **Exambly language**
- **Compiler basics**
- **Operating systems**

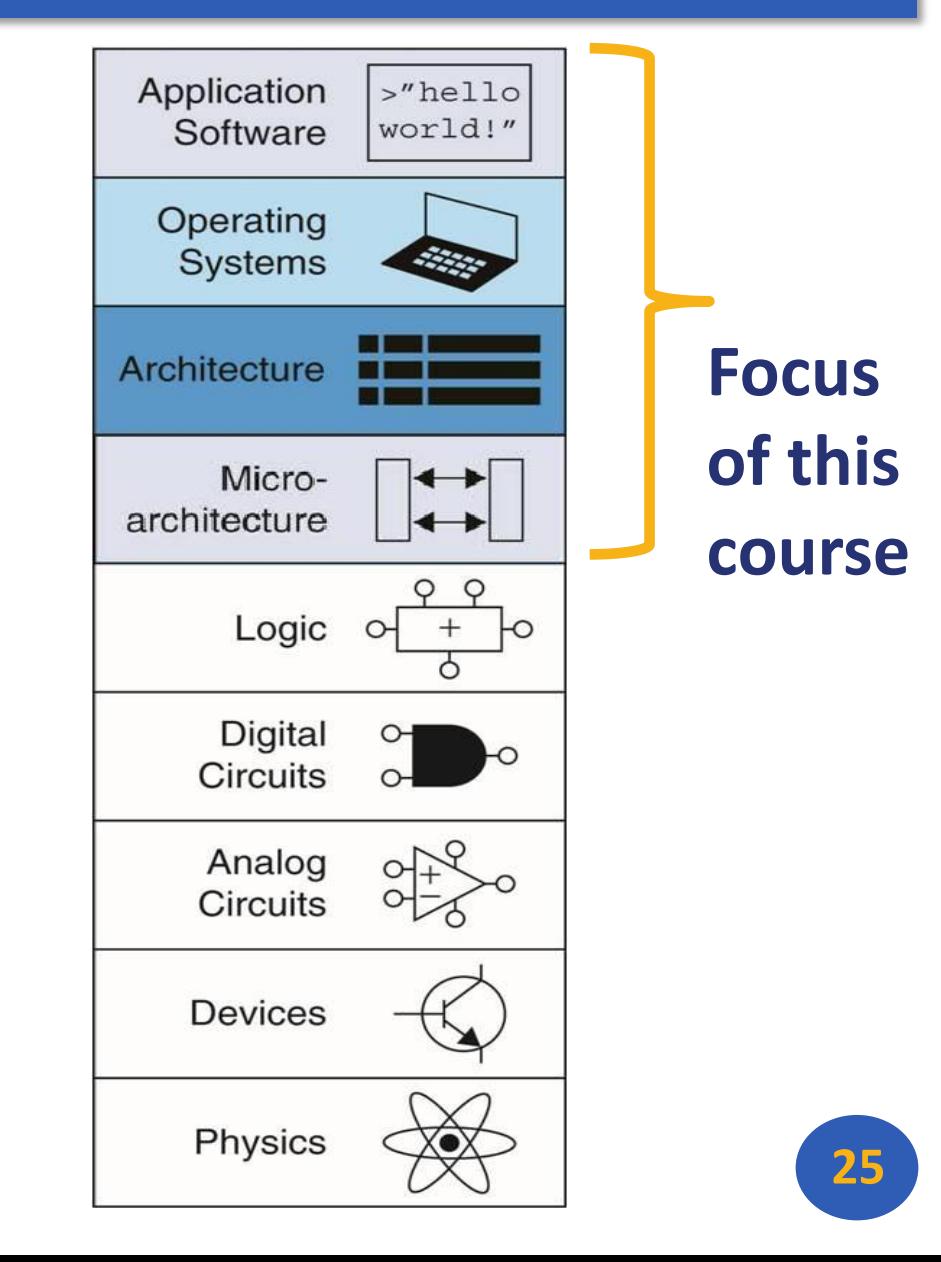

#### Any Questions?

#### .text -start: addit1, zero, 0x18 addi t2, zero, 0x21 cycle: beg t1, t2, done  $s1t$  to, t1, t2 bne t0, zero, if-less nop sub  $t1$ ,  $t1$ ,  $t2$ *i* cycle nop  $if-less: sub t2, t2, t1$ j cycle done: add t3, t1, zero